## **Cennik komputerów przenośnych – umowa UZDZZ/2021/11/4 z 4.11.2021 z firmą Suntar Sp. z o.o. ul. Boya Żeleńskiego 5b, 33-100 Tarnów**

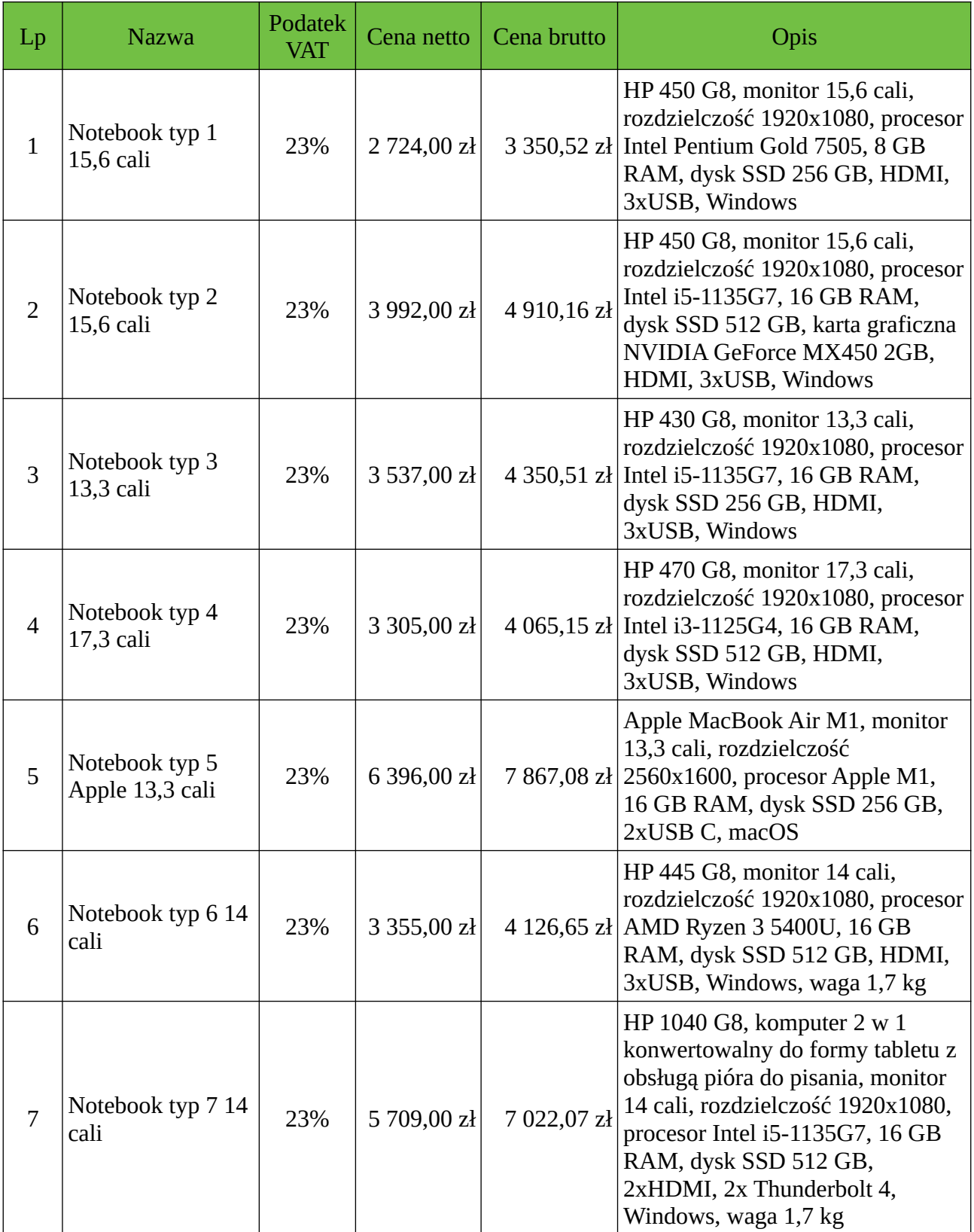

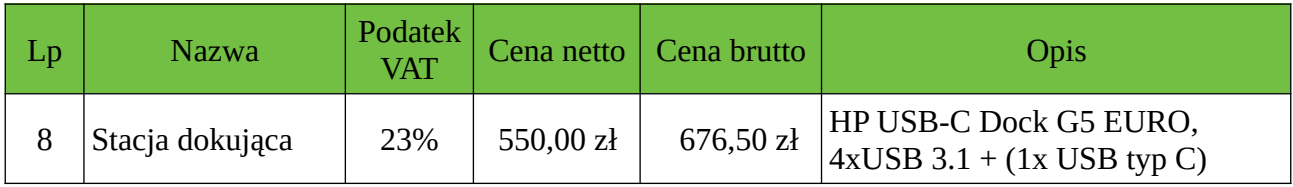

Wszystkie pozycje należy przy składaniu zapotrzebowania wybierać ze słownika. Nazwy pozycji w słowniku są takie same, jak w kolumnie "Nazwa".